### <<AutoCAD2012

 $<<$ AutoCAD2012

- 13 ISBN 9787516000994
- 10 ISBN 7516000981

出版时间:2012-2

页数:243

PDF

更多资源请访问:http://www.tushu007.com

本书的内容编写由易到难,循序渐进,同时注重面板命令的操作技巧与上机指导练习,使读者在逐渐

## $<<$ AutoCAD2012

 $\mathcal{A}$  $CAD$ 

# $<<$ AutoCAD2012

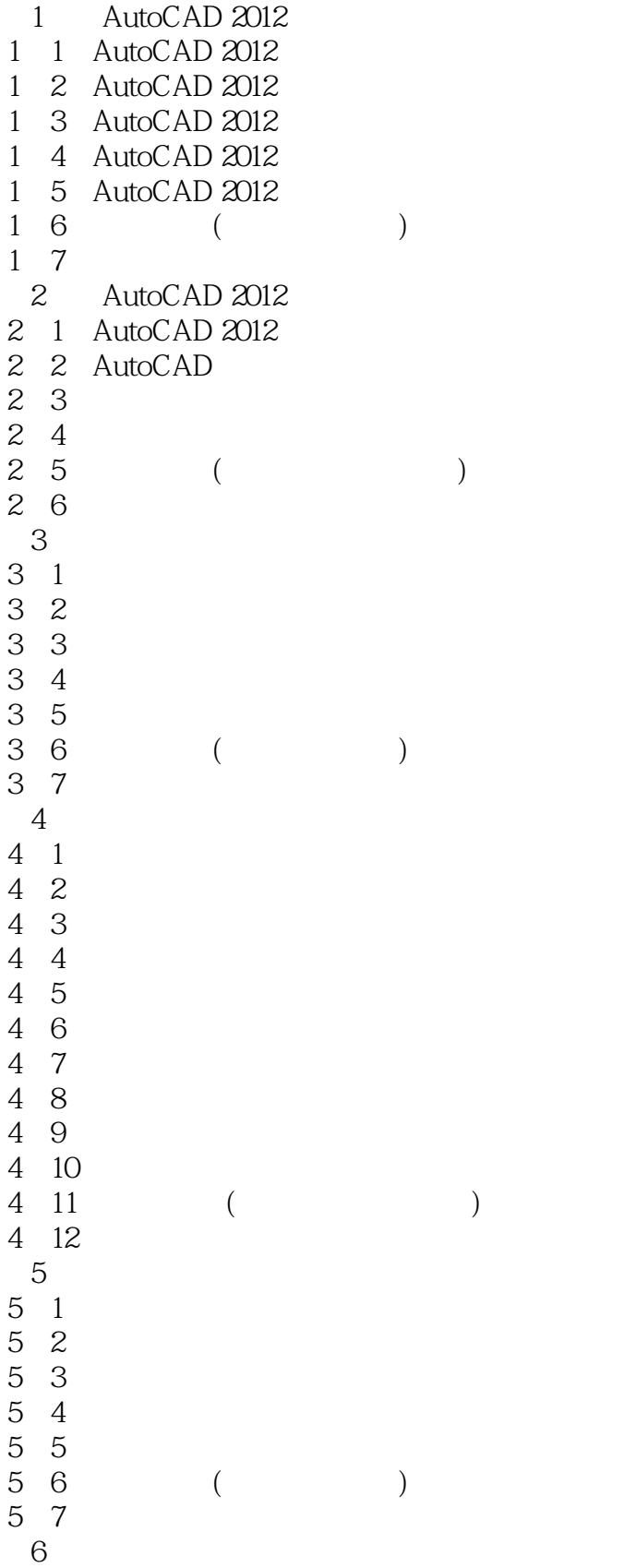

## $<<$ AutoCAD2012

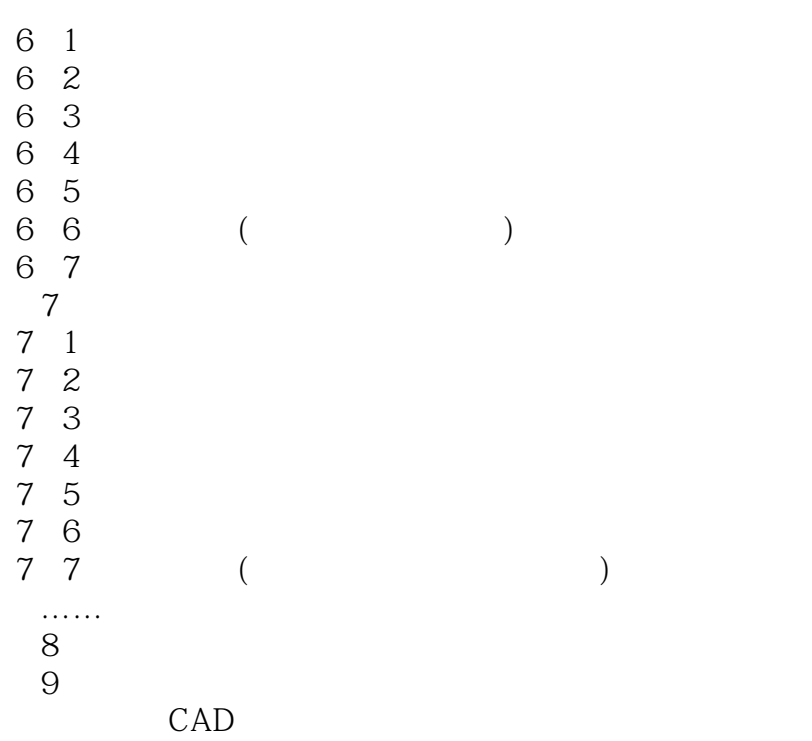

# $\leq$  < AutoCAD2012

 $CAD$ 

### <<AutoCAD2012

本站所提供下载的PDF图书仅提供预览和简介,请支持正版图书。

更多资源请访问:http://www.tushu007.com